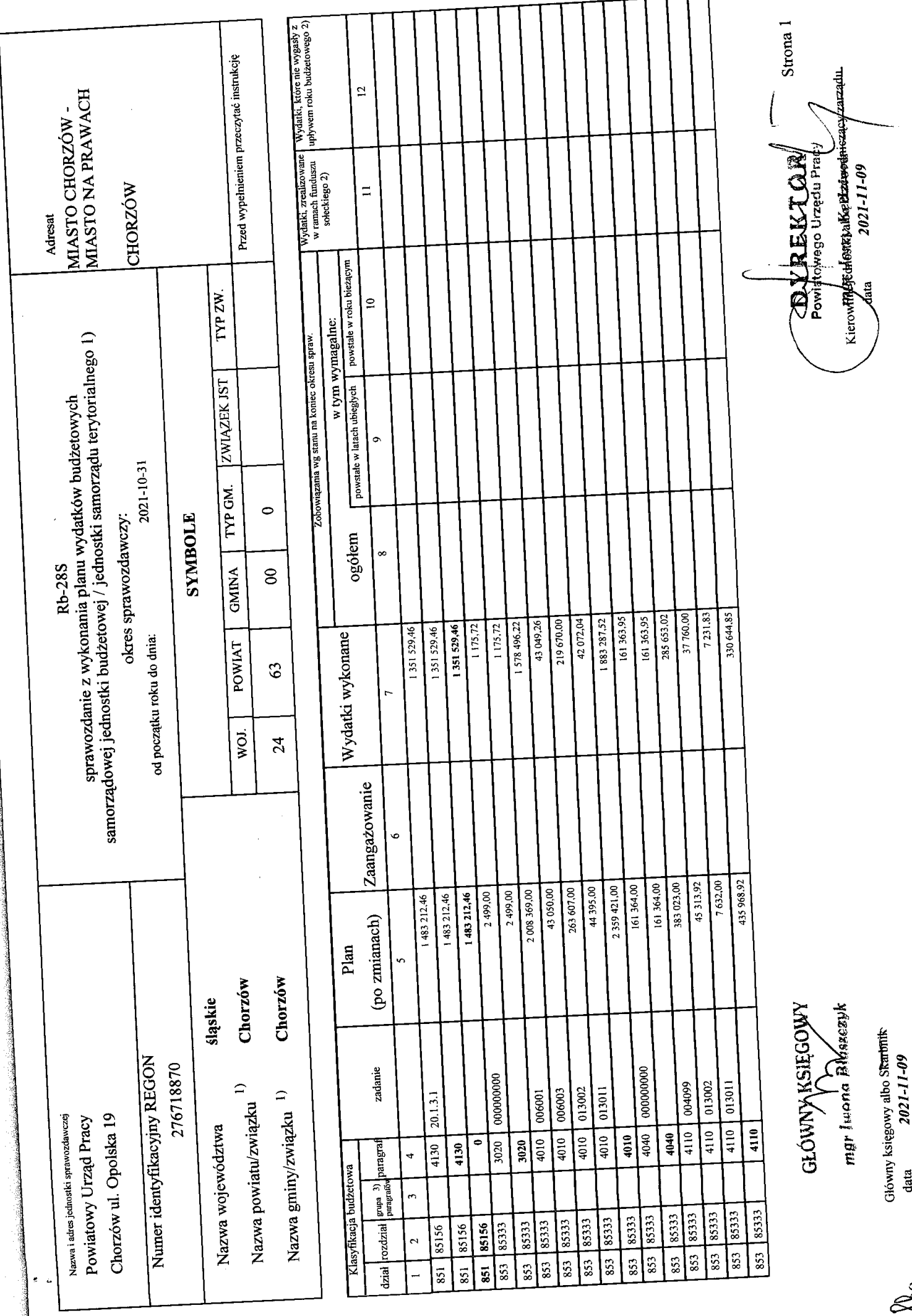

E<br>E

Rodzaje zadań: PZ,PW,PF<br>Identyfikator sprawozdania: 20211109140815

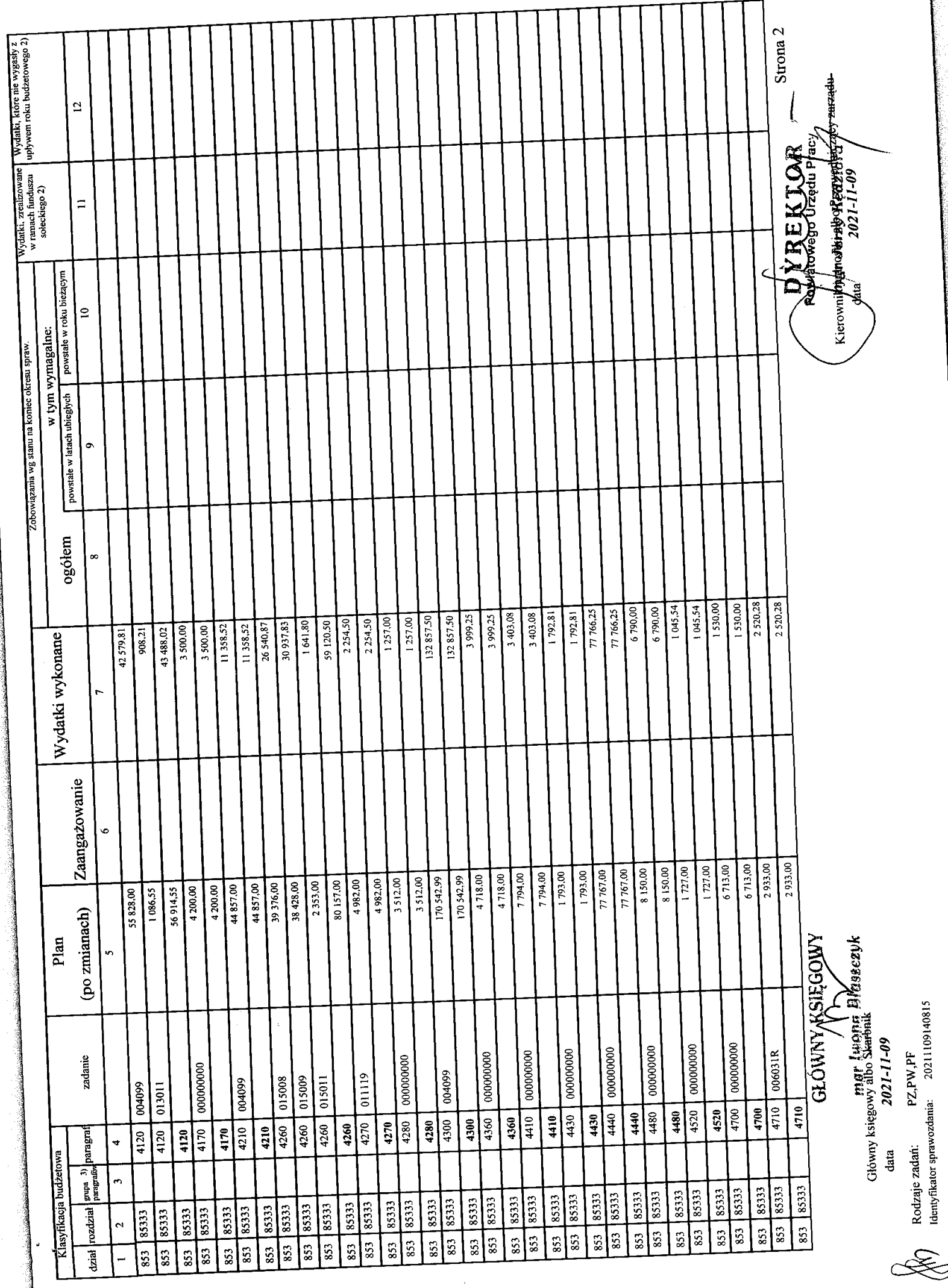

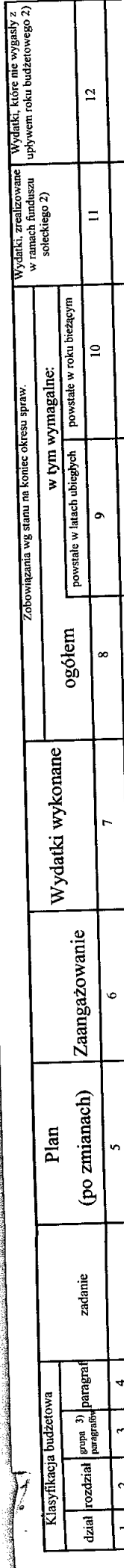

3 436 013,46  $491925,92$ 

> 853 8533 **RAZEM**

<u>៑</u>  $\ddot{ }$ 

 $\ddot{\phantom{0}}$ 

 $\mathbf{\hat{c}}$ 

Sprawozdanie negatywne

I) niepotrzebne skreślić<br>2) wypelniać tylko za rok sprowozdowczy<br>3) wypelniają te jednostki, które bwoty wydatków planują w grupach paragrafów

Identyfikator sprawozdania: 20211109140815 Główny księgowy albo Skarbnik<br>data  $2021 - 11 - 199$ PZ,PW,PF Rodzaje zadań:

Strona 3 Kierow**ittisty afterster afs extersorom (Czary zapadu** DVE EXTORA

GŁÓWNY KSIĘGOWY<br>mgr Iwono Błaszczyk

E